## **CMOS**

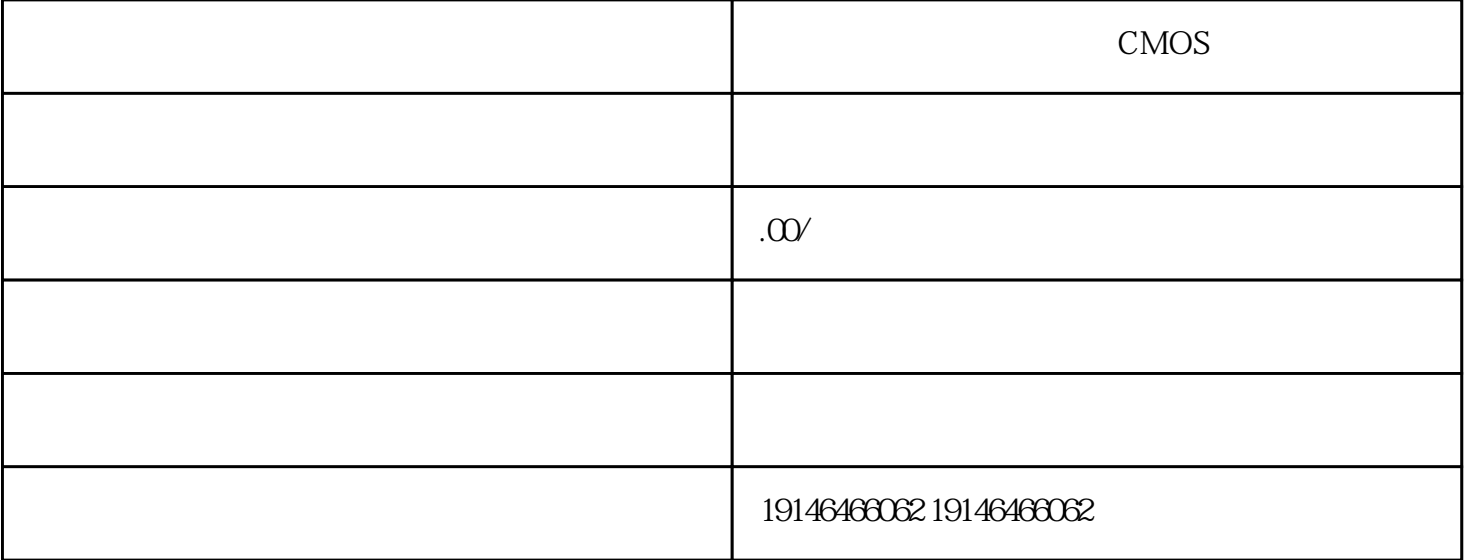

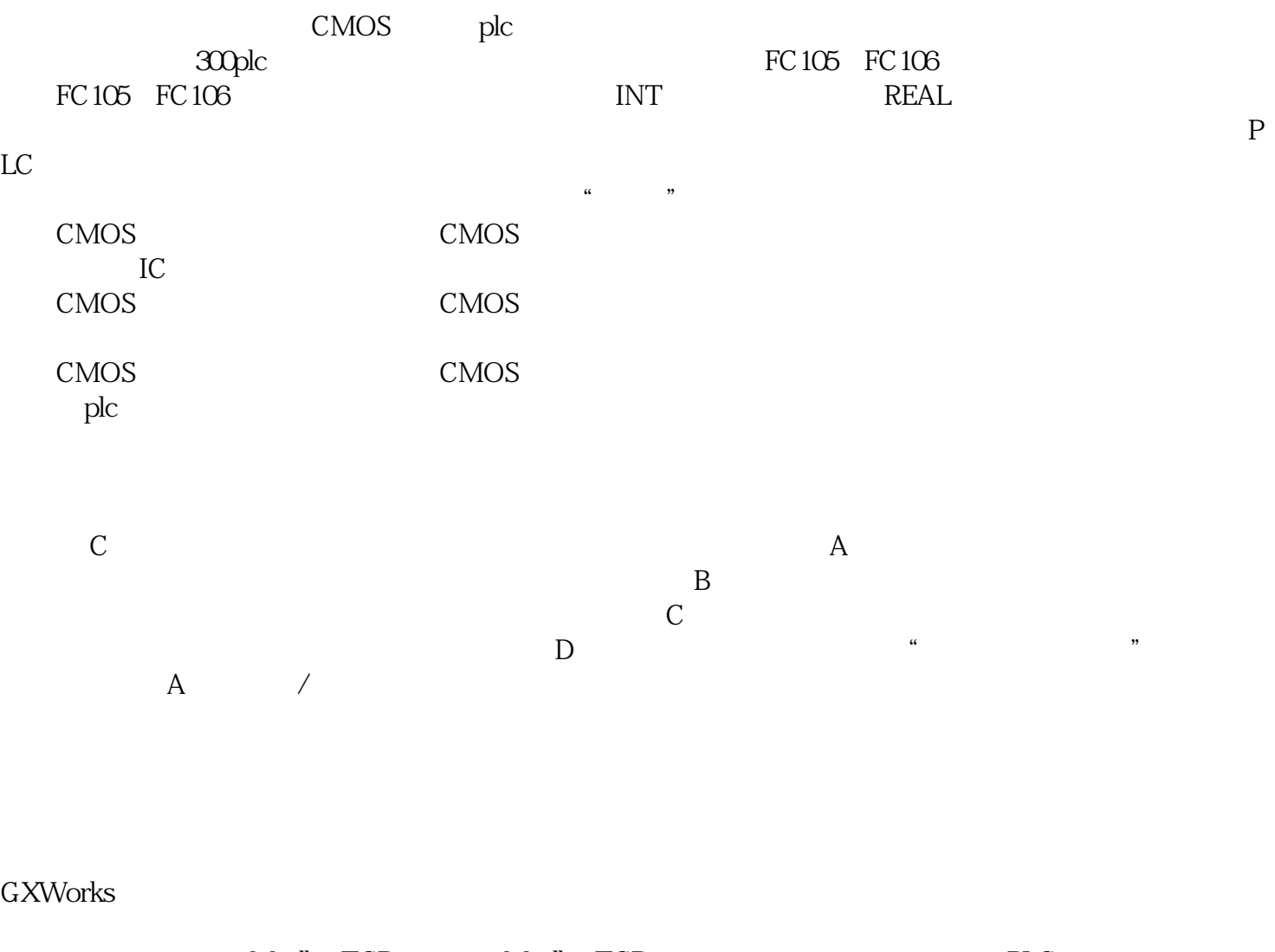

ModbusTCP ModbusTCP ModbusTCP PLC

 $V1.555D$ 

NXP